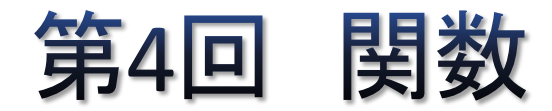

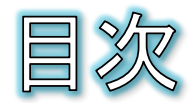

- 関数
- 関数を定義する
- 関数を呼び出す
- 引数のキーワード指定とデフォルト値
- 複数の戻り値
- 課題4

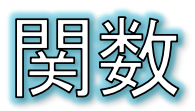

- ここまでの内容で、いくつかの関数を使ってきました。 ◎ print関数、range関数、str関数、input関数など
- 関数は、プログラム内でよく利用する処理や作業を、手 軽に呼び出せるように用意されているもので、Pythonで 最初から用意されている関数を組み込み関数と呼びま す。
- 関数の呼び出し(復習)

● 構文 | 戻り値を受け取る変数 = 関数名(引数1,引数2, ・・・)

 $-3-$ 

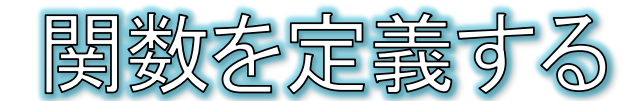

- Pvthonでは新しい関数を自分で作る(定義する)こともできます。
	- 繰り返し利用するような処理や、他のプログラムでも再利用できそうな処理 は、関数にまとめておくとプログラムを効率的に作ることができます。
	- ◎ 関数定義の構文
		- 関数はdef文で定義します。
		- defの後に関数名を置き、引数のリストを丸括弧で囲みます。引数がない場合は 丸括弧の中は空にします。
		- 関数内の処理はブロックに書きます。
		- 呼び出し元に結果を返すにはreturn文を使います。

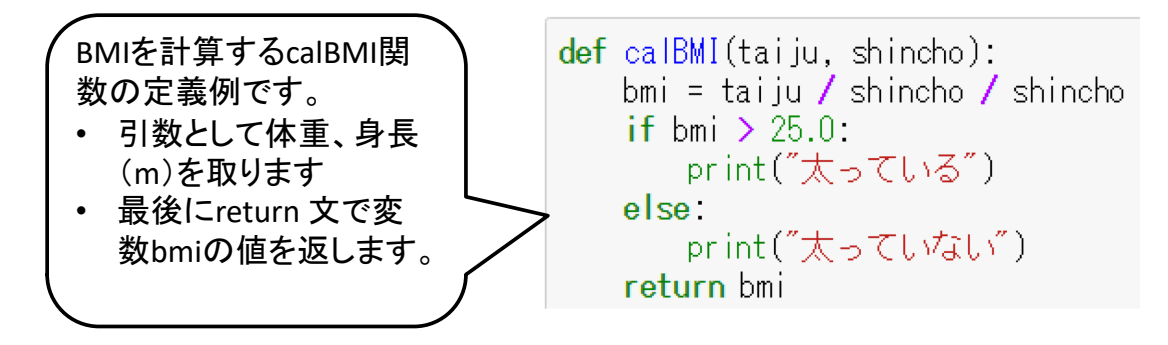

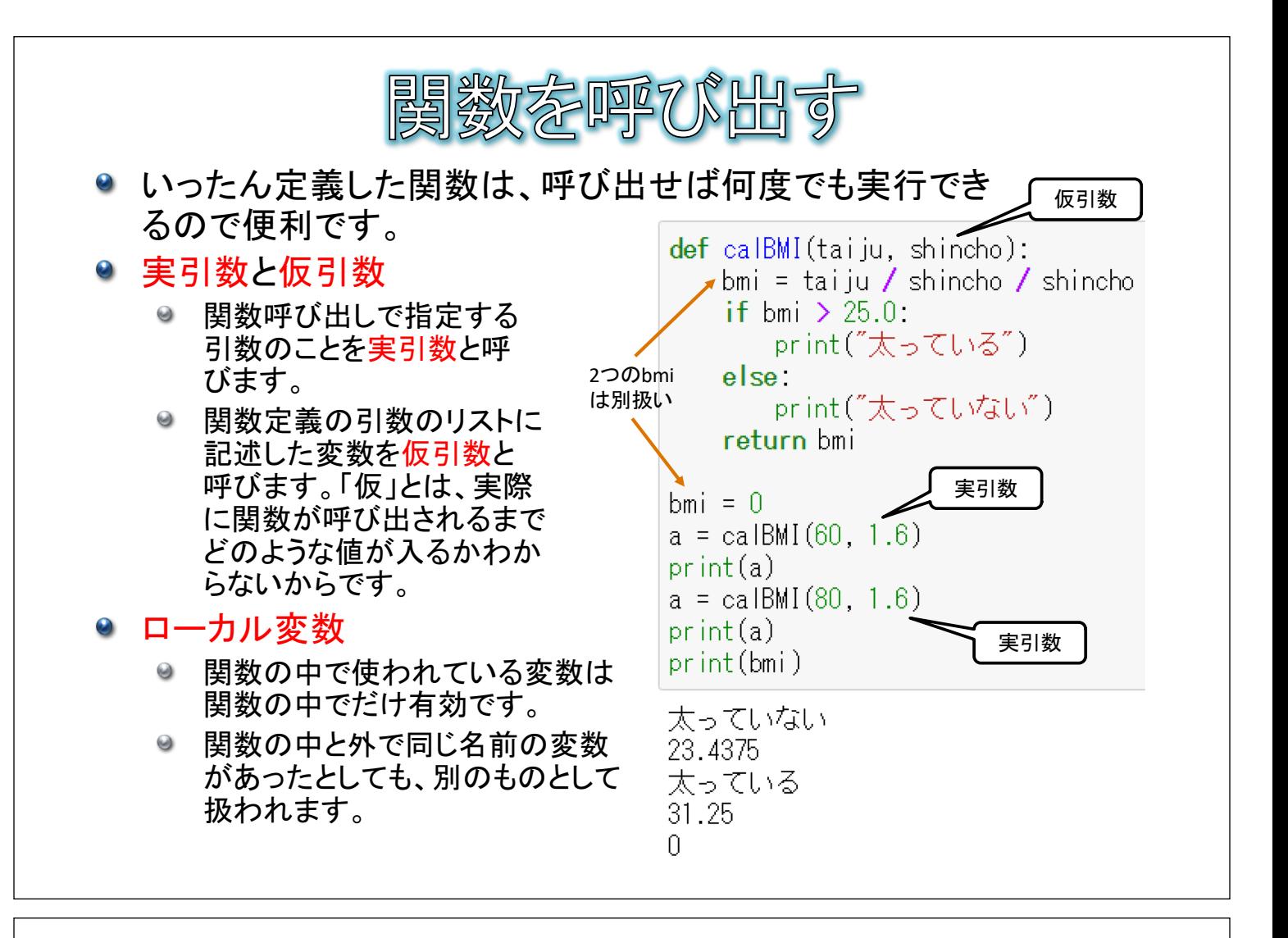

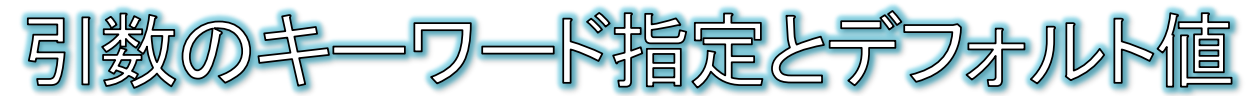

- 引数のキーワード指定
	- 複数の引数をとる関数を呼び出す場合、引数の順序に注意する必要があ  $\bullet$ ります。
	- 実引数に対して仮引数名をキーワード指定することで、順番にかかわらず 目的の仮引数に値を渡すことができます。
	- 方法:引数指定の際に、「仮引数名=実引数」の形式で渡す

 $a = caIBMI(shincho=1.6, tai ju=90)$  $print(a)$  $a = caIBMI(tai)u=40$ , shincho=1.5)  $print(a)$ 

- 引数のデフォルト値
	- 関数定義の仮引数の後ろに「=値」として、デフォルト値を設定しておくこと ができます。デフォルト値が設定された引数は、呼び出す際に省略すること ができます。

def calBMI (tai ju, shincho=1.5): bmi = taiju / shincho / shincho ・・・以下省略・・・

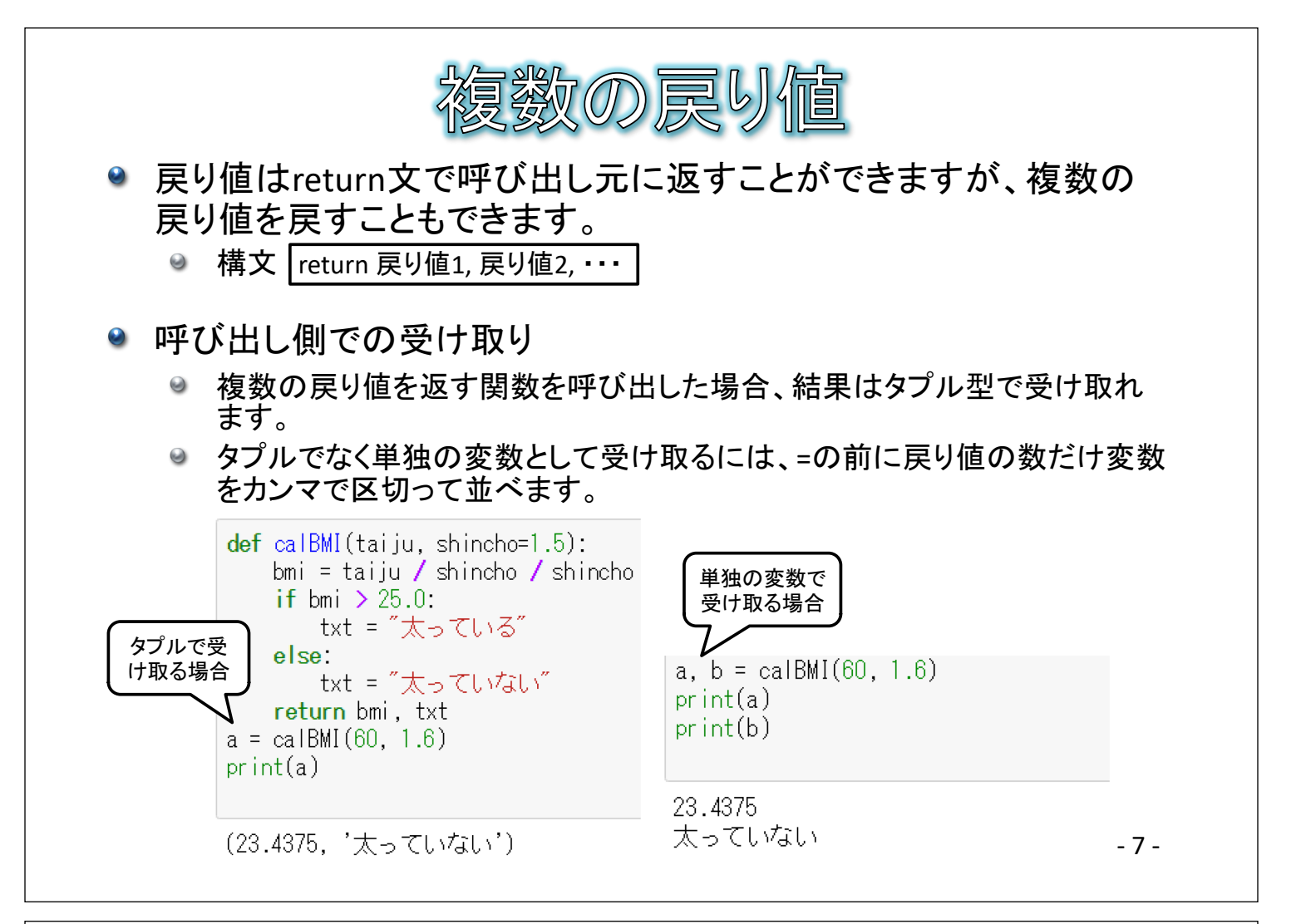

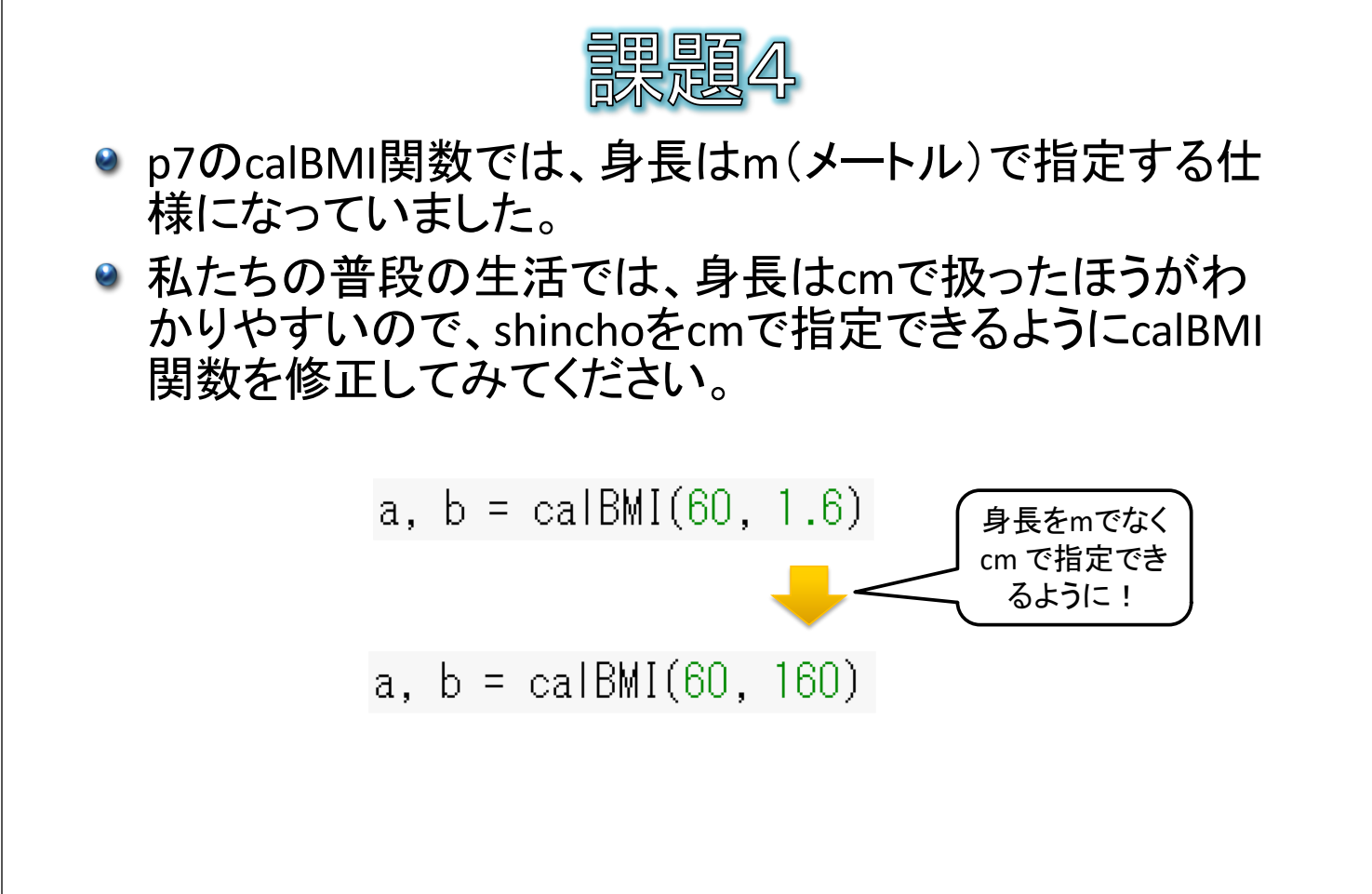